# Intégration numérique (Introduction)

Pablo de Oliveira (pablo.oliveira@uvsq.fr) 2022-2023

M1 Calcul Haute Performance Simulation, Calcul Numérique

# Sommaire

Problème de Cauchy

Méthode d'Euler explicite

Analyse d'erreur et convergence

Stabilité pour un système linéaire

Méthode d'Euler implicite

Références

Problème de Cauchy

Équation différentielle du premier ordre

$$
\begin{cases} y' = f(t, y(t)) \\ y(t_0) = y_0, t_0 \in I \end{cases}
$$

avec une fonction *f* définie sur *I ×* R *<sup>p</sup> <sup>→</sup>* <sup>R</sup> *<sup>p</sup>* où *I* est un intervalle de R.

Si *p* > 1 il s'agit d'un système différentiel. Dans la suite on prendra  $p = 1$ .

Le problème de Cauchy admet une unique solution *y*(*t*) si:

- *f*(*t*, *y*(*t*)) est une fonction continue
- *f*(*t*, *y*(*t*)) est Lipschitzienne en *y*, c'est à dire

*∀t*, *y*<sub>1</sub>, *y*<sub>2</sub>, ∃*k* > 0,  $|f(t, y_1) - f(t, y_2)| \leq k|y_1 - y_2|$ 

Objectif: Calculer numériquement la solution *y*(*t*) sur l'intervalle  $t \in [t_0, t_0 + T]$ 

- $\cdot$  Problème de Cauchy:  $y' = y$ ,  $y(0) = 1$
- Solution analytique:  $y(t) = e^t$
- Methode numérique pour tracer la solution lorsqu'une solution analytique n'est pas connue ?

Méthode d'Euler explicite

#### Exemple

Idée: On simule la solution en se déplaçant à partir du point initial avec un *pas d'intégration h*.

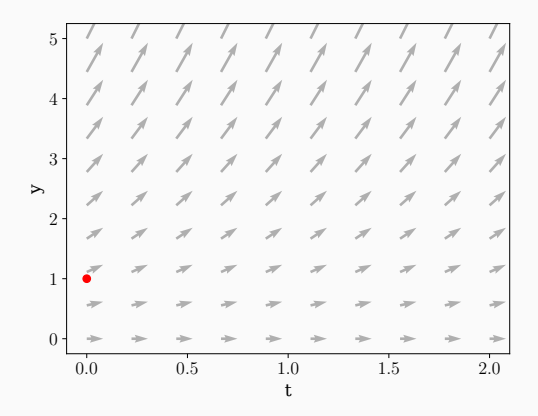

**Figure 1:** Champ vectoriel pour  $y' = f(t, y(t)) = y(t)$  5

## Exemple

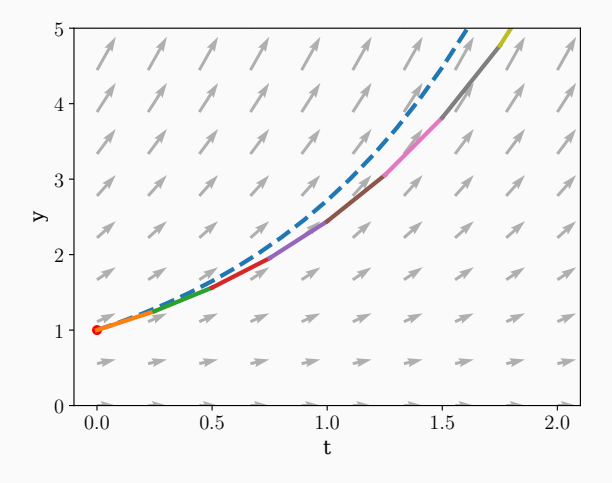

**Figure 2:**  $h = 0.25$ 

$$
\int_{t}^{t+h} y'(t)dt = y(t+h) - y(t)
$$
  

$$
y(t+h) = y(t) + \int_{t}^{t+h} y'(t)dt
$$
  

$$
y(t+h) = y(t) + \int_{t}^{t+h} f(t, y(t))dt \qquad \text{car } y' = f(t, y(t))
$$

#### Méthode des rectangles

On approxime l'aire sous la courbe par un rectangle.

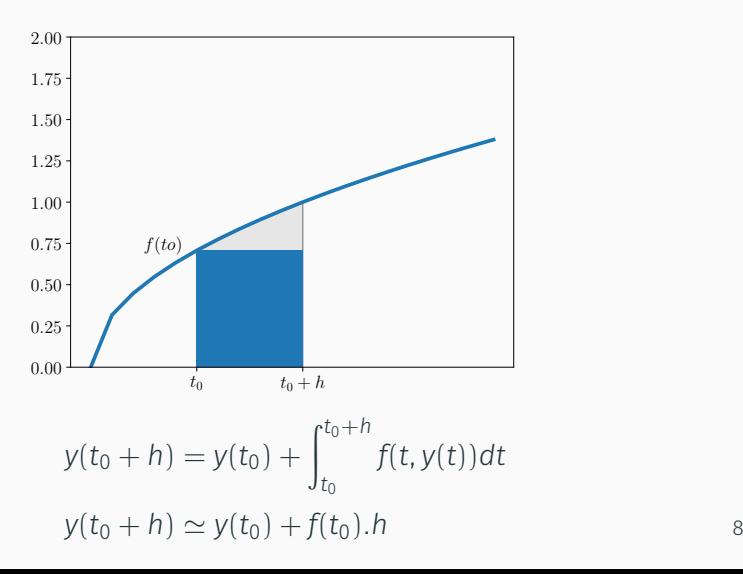

#### Méthode d'Euler explicite

```
def euler(f, y0, t0, h, n):
    s, v, t = [], v0, t0for i in range(n):
        v = v + f(v, t) * ht = t + hs.append((t, v))return s
# application: y' = y
f = lambda y, t: yv0 = 1.0t \theta = \theta \cdot \thetah = 0.25solution = euler(f, y0, t0, h, 7)
```
## Méthode d'Euler explicite: *y ′* = *y*

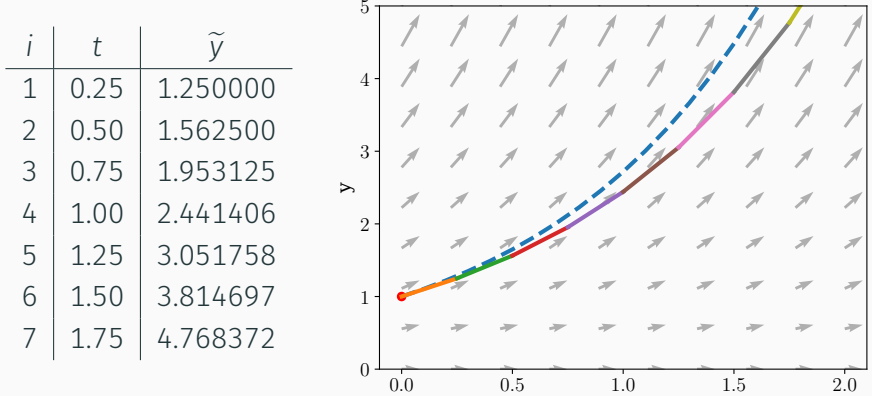

**Figure 3:**  $h = 0.25$ 

t

Analyse d'erreur et convergence

### Analyse d'erreur pour la méthode itérative

- Soit *y*(*t*) la vraie solution du problème de Cauchy.
- $\cdot$  Soit  $\widetilde{\mathsf{y}}_n$  la valeur approchée à l'étape *n*.

. . .

• Par exemple pour les premières étape d'Euler explicite,

$$
\widetilde{y}_1 = y(t_0) + h.f(t_0, y_0)
$$
  
\n
$$
\widetilde{y}_2 = \widetilde{y}_1 + h.f(t_1, \widetilde{y}_1)
$$
 avec  $t_1 = t_0 + h$   
\n
$$
\widetilde{y}_3 = \widetilde{y}_2 + h.f(t_2, \widetilde{y}_2)
$$
 avec  $t_2 = t_0 + 2h$ 

• Erreur locale (à chaque étape *n*)

$$
e_n = y(t_n) - \widetilde{y}_n
$$

 $\cdot$  Erreur globale sur l'intervalle  $[t_0, t_0 + T]$ 

$$
\epsilon(T, h) = \max_{0 \leq n \leq \frac{T}{h}} |e_n|
$$

- Erreurs de méthode (schéma numérique):
	- Erreur locale de troncature: le pas d'intégration est une approximation au premier ordre de la fonction.
	- À chaque nouvelle étape *f* est évalué sur  $\widetilde{\mathsf{v}}_n \neq \mathsf{v}(t_n)$ . Il y a un « décalage » du point sur lequel on évalue la dérivée.
- Erreurs numériques:
	- Dues à l'utilisation de nombres flottants (arrondis, *cancellation*).

## Erreur locale de troncature (interprétation graphique)

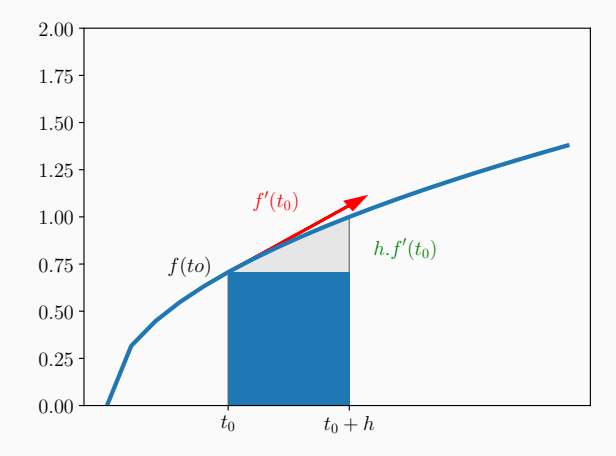

Figure 4: Erreur de troncature *≃* Aire du triangle  $=$   $\frac{h \times h.f'(t_0)}{2} = \frac{h^2}{2}$  $\frac{1^2}{2} f'(t_0)$  Avec un développement de Taylor:

$$
y(t_0 + h) = y(t_0) + h.y'(t_0) + \frac{h^2}{2}y''(t_0) + \frac{h^3}{6}y'''(t_0) + O(h^3)
$$
  
= 
$$
\underbrace{y(t_0) + h.f(t_0, y_0)}_{\text{Méthode d'Euler}} + \underbrace{\frac{h^2}{2}f'(t_0, y_0) + \frac{h^3}{6}f''(t_0, y_0) + O(h^3)}_{\text{Error de troncature}}
$$

#### La méthode numérique est convergente si

$$
\lim_{h \to 0} \epsilon(h) = \lim_{h \to 0} \max_{0 \le n \le \frac{T}{h}} |e_n| = 0
$$

C'est à dire, si pour un pas d'intégration qui tends vers 0, l'erreur globale converge aussi vers 0.

## Pour *f*(*t*, *y*(*t*)) Lipschitzienne en *y*, on montre que la méthode d'Euler explicite est convergente.

C'est une méthode du premier ordre, car la convergence est linéaire, ϵ(*h*) ∼ *O*(*h*).

Nous détaillerons la preuve en TD.

Stabilité pour un système linéaire

## Étude d'un système linéaire quand *<sup>t</sup> <sup>→</sup>* <sup>∞</sup>

- $\cdot$  Pour  $\lambda$  < 0, on considère le problème  $y' = \lambda y$ ,  $y(0) = y_0 = 1$
- La solution analytique est: *y*(*t*) = *e* <sup>λ</sup>*<sup>t</sup> −−−→ <sup>t</sup>→*<sup>∞</sup> 0
- Pour-quelles valeurs de *h* aura t'on ỹ<sub>*n*</sub> →∞ 0 ?

$$
\widetilde{y}_{n+1} = \widetilde{y}_n + h\lambda \widetilde{y}_n
$$
  
\n
$$
\widetilde{y}_{n+1} = (1 + \lambda h)\widetilde{y}_n \quad \text{(suit geometric}\\ \widetilde{y}_{n+1} = (1 + \lambda h)^n y_0
$$

Converge si  $|1 + \lambda h| < 1$ , donc pour  $h < -\frac{2}{\lambda}$  $\frac{2}{\lambda}$ .

#### Étude d'un système linéaire quand *<sup>t</sup> <sup>→</sup>* <sup>∞</sup>

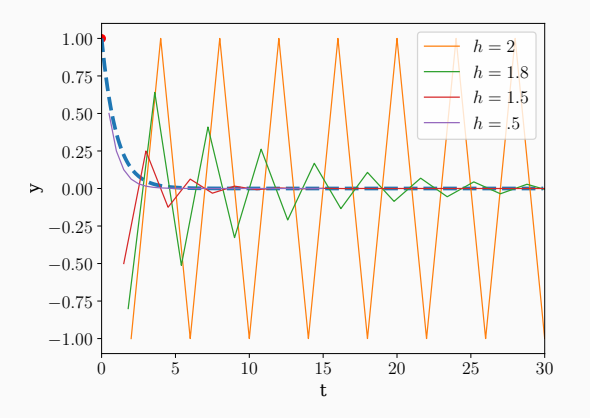

Figure 5: Pour λ = −1 on obtient *y ′* = −*y* qui converge pour *h* < 2

Méthode d'Euler implicite

## Euler implicite

Plutôt que en  $t_0$ , on considère le rectangle en  $f(t_0 + h)$ .

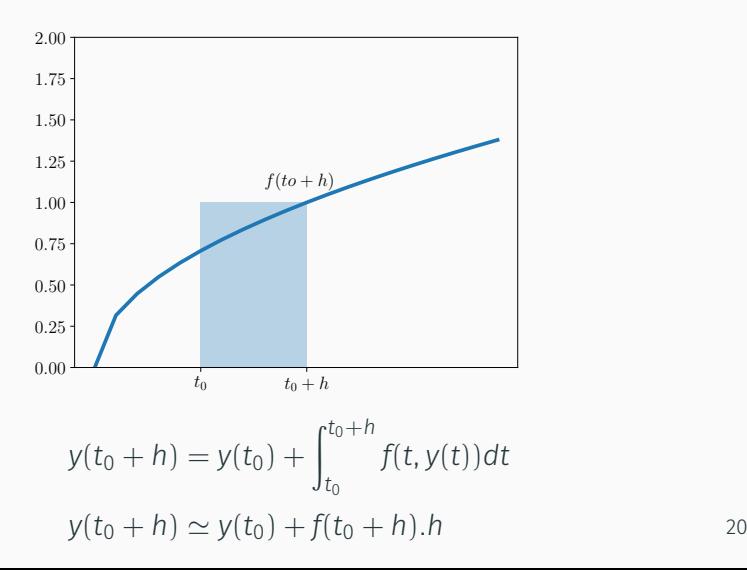

$$
\widetilde{y}_{n+1} = \widetilde{y}_n + f(\widetilde{y}_{n+1}).h
$$

- Cette méthode est *implicite* car il faut résoudre l'équation d'inconnue  $\tilde{V}_{n+1}$ .
- Mais parfois plus stable que la version *explicite*.

#### Euler implicite sur le système linéaire pour *<sup>t</sup> <sup>→</sup>* <sup>∞</sup>

Pour 
$$
λ < 0
$$
,  $y' = λy$ ,  $y(0) = y_0 = 1$ 

$$
\widetilde{y}_{n+1} = \widetilde{y}_n + f(\widetilde{y}_{n+1}).h
$$
\n
$$
\widetilde{y}_{n+1} = \widetilde{y}_n + \lambda h \widetilde{y}_{n+1}
$$
\n
$$
\widetilde{y}_{n+1} = \left(\frac{1}{1 - \lambda h}\right) \widetilde{y}_n
$$
\n
$$
\widetilde{y}_{n+1} = \left(\frac{1}{1 - \lambda h}\right)^n y_0
$$

 $-\lambda h > 0 \Rightarrow 1 - \lambda h > 1 \Rightarrow \frac{1}{1 - \lambda h} < 1$ Euler implicite converge lorsque  $t \rightarrow \infty$  pour toute valeur de *h*.

### Étude d'un système linéaire quand  $t \rightarrow \infty$  (Euler implicite)

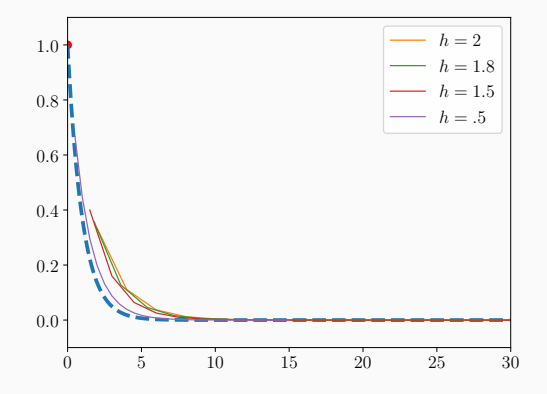

Figure 6:  $\lambda = -1$  convergence pour tout *h* 

## $\widetilde{V}_{n+1} = \widetilde{V}_n + f(\widetilde{V}_{n+1}).$ *h*

- $\cdot$  Il faut résoudre l'équation d'inconnue  $\widetilde{\gamma}_{n+1}$  à chaque étape.
- Plus couteuse en calcul ! Pour *f* quelconque besoin d'un algorithme itératif comme Newton-Rhapson pour résoudre l'équation.

# Références

# Références

• Simulation interactive: https://mathlets.org/mathlets/eulers-method/